# 3. Sitestructuur en navigatie

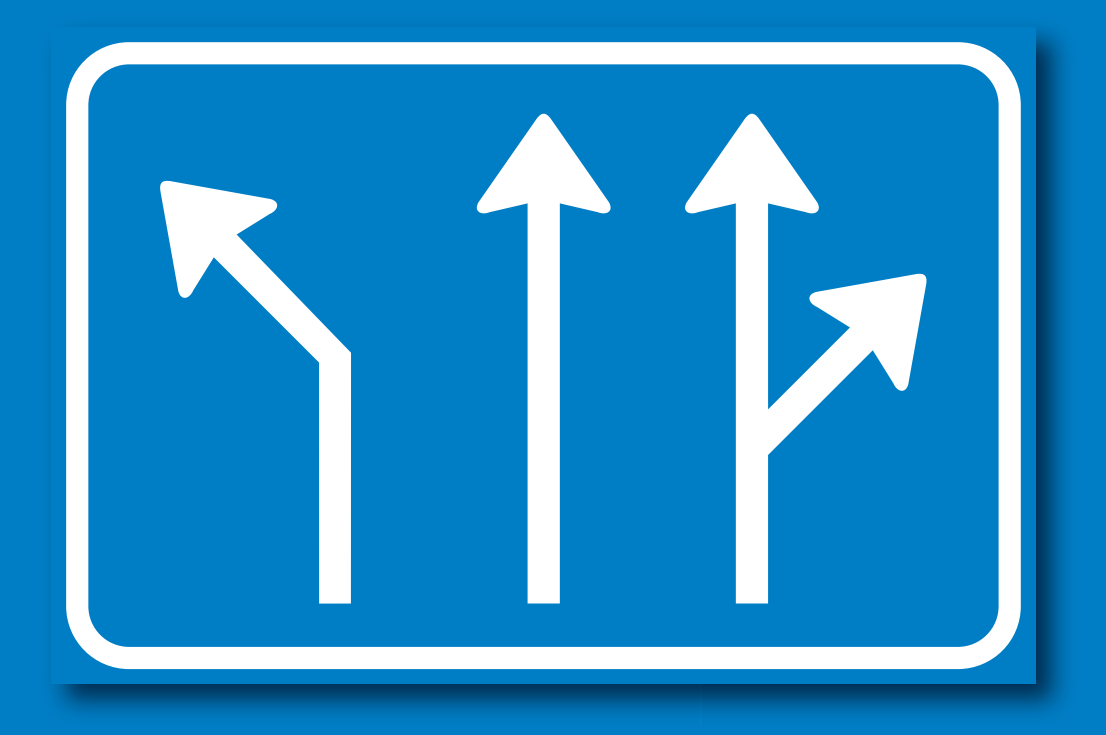

# Internetadressen

#### IP-adressen en het DNS

Elke computer die is verbonden met het internet, heeft een tijdelijk of vast *IP-adres.* Het *Internet Protocol* of *IP* is het protocol dat wordt gebruikt voor het adresseren van clients en servers. Dit protocol zorgt er onder andere voor dat de webpagina die u opvraagt, op uw computer verschijnt en niet op die van een collega of een buurman.

IP-adressen zijn lastig te onthouden nummers zoals *66.249.93.104*; IP-adressen worden dan ook wel *IP-nummers* genoemd. Een van de oudste systemen om het web gebruikersvriendelijker te maken, is het *Domain Name System* of *DNS.* Het DNS is een databasesysteem waarin domeinnamen en hostnamen zijn gekoppeld aan IP-adressen. Dankzij het DNS kunnen internetgebruikers gemakkelijke adressen zoals *http://www.google.com/* in plaats van *http://66.249.93.104/* gebruiken.

#### Domeinnamen

Een *domain name* of *domeinnaam* is het gedeelte *example* in een internetadres zoals *http://www.example.com/* (zie onderstaande afbeelding). Een adres zoals *www.example. com* is geen domeinnaam, maar een *hostnaam* (zie 'Hostnamen' verderop).

Domeinnamen zijn altijd onderdeel van een bepaald *top-level domain* (TLD) of *hoofddomein.* Bijvoorbeeld in de domeinnaam *example.com* is een .*com* een hoofddomein.

Een hoofddomein kan een *generic top-level domain* (gTLD) of *algemeen hoofddomein* zijn zoals *.com* of *.org.* Een hoofddomein kan ook een *country-code top-level domain* (ccTLD) of *geografisch hoofddomein* zijn zoals *.nl* voor Nederland en *.be* voor België. In tabel 3.1 vindt u een selectie van de belangrijkste TLD's.

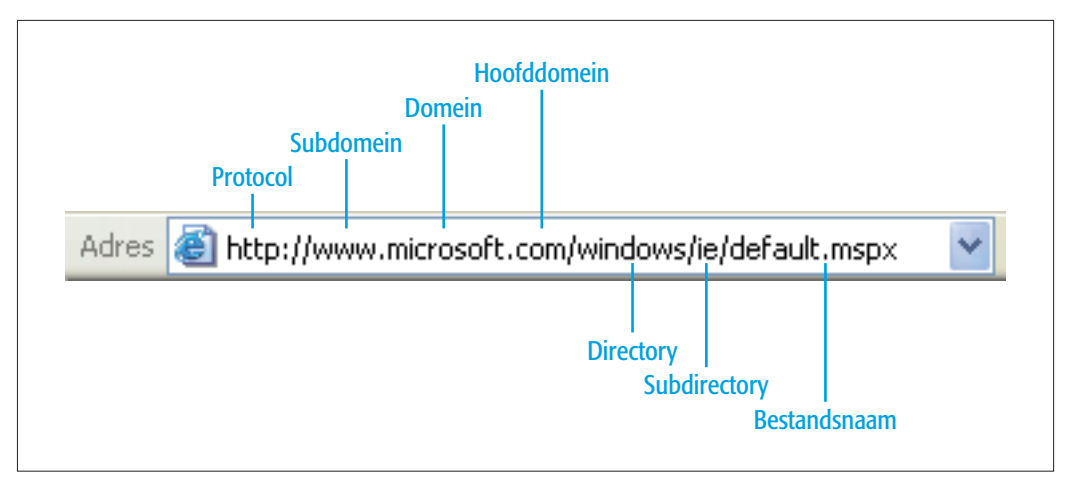

▲ Hoofdonderdelen van een internetadres of URL (uniform resource locator)

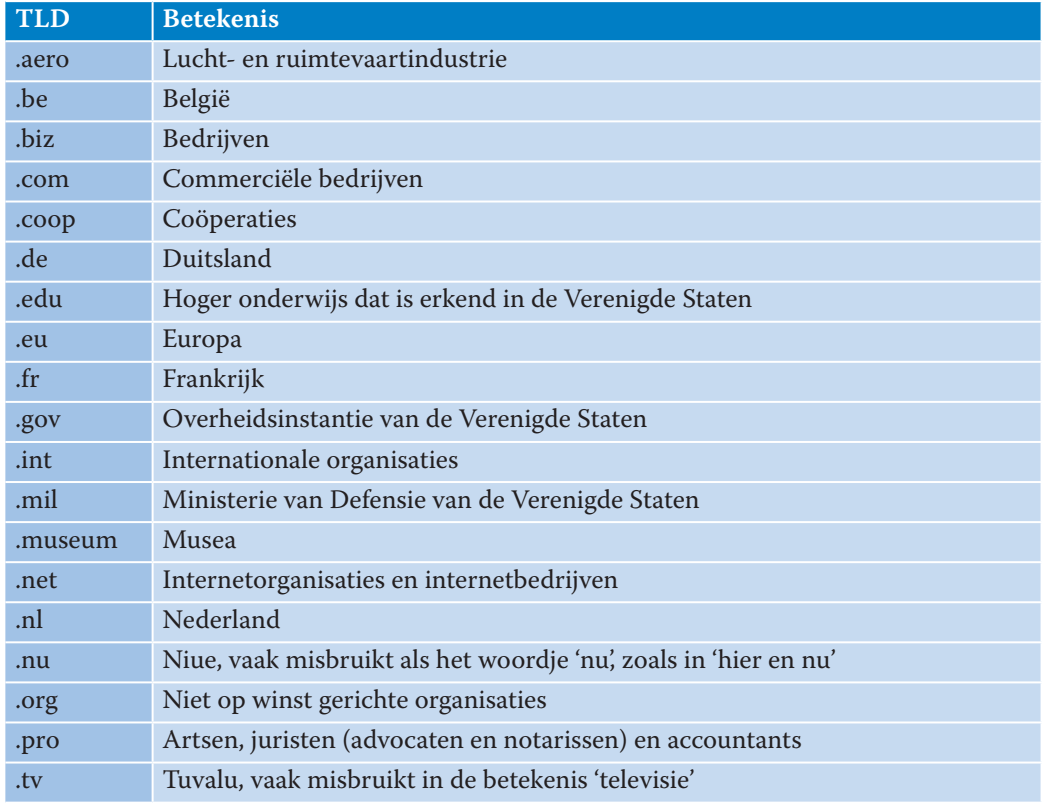

#### Tabel 3.1: Veelgebruikte gTLD's en ccTLD's

Voor internationale bedrijven kunt u het beste *.com* gebruiken. Voor internationale non-profitorganisaties is *.org* de beste keuze. De gTLD's *.com* en *.org* zijn verreweg het duidelijkst voor internetgebruikers. Voor nationaal opererende organisaties zijn de ccTLD's met landcodes het beste alternatief: *.nl* voor Nederland en *.be* voor België.

Toevallig lijken enkele ccTLD's op Nederlandse woorden. De voltallige bevolking van het Polynesische eilandje Tuvalu (.tv) in de Stille Oceaan, ongeveer 12 000 mensen, schijnt zich te hebben gespecialiseerd in alles dat wereldwijd met televisie te maken heeft.

Steeds meer bedrijven schijnen zich officieel te vestigen op Niue (.nu), een Polynesisch eiland ergens ten noordoosten van Nieuw-Zeeland. Gebruik deze hoofddomeinen liever niet. Gewoon *.com*, *.nl* of *.be* is duidelijker voor Nederlanders en Belgen.

Gebruik ccTLD's met landcodes zoals *.nl* voor Nederland en *.fr* voor Frankrijk liever niet voor talen. Taalgrenzen lopen heel anders dan landsgrenzen. Een betere oplossing voor een meertalige website is een extra directoryniveau voor de taal, bijvoorbeeld *www.example.be/nl/* voor het Nederlands en *www.example.be/fr/* voor het Frans.

#### Merknamen en handelsnamen

Er bestaat een hinderlijk verschil tussen het merkenrecht en het recht om een bepaalde domeinnaam te registreren. In Nederland en België kunnen merknamen uitsluitend worden gedeponeerd voor een selecte categorie producten of diensten (bij het BBIE op www. boip.int). Daardoor kan een ander bedrijf *dezelfde* merknaam deponeren voor *andere* producten of diensten.

Een goed praktijkvoorbeeld is de merknaam Dove, die zowel wordt gebruikt voor *personal care* door Unilever (www.unilever.nl) als voor ijs en chocolade door Mars (www.mars. nl). Een domeinnaam kan per hoofddomein echter slechts één keer worden gebruikt. Daarom geldt bij domeinnamen 'wie het eerst komt, het eerst maalt': de merkhouder die de domeinnaam *dove.nl* als eerste registreert, geeft andere merkhouders het nakijken. Beide merkhouders hebben het nakijken als bijvoorbeeld een duivenfokker of een producent van gehoorapparaten *dove.nl* al heeft geregistreerd, want ook dat is toegestaan.

Het merkenrecht geldt niet voor persoonsnamen, omdat verschillende personen toevallig hetzelfde kunnen heten. In Nederland mag iedereen onder zijn of haar eigen naam een bedrijf voeren. Bijvoorbeeld ene Piet Pietersen mag een bedrijf starten onder de handelsnaam Pietersen B.V., zelfs als er in dezelfde plaats al ene Jan Pietersen actief is onder de handelsnaam Pietersen B.V. Hiervoor geldt helemaal 'wie het eerst komt, het eerst maalt'. Als de domeinnaam *pietersen.nl* al is geregistreerd, hebben alle andere Pietersen B.V.'s en Pietersen N.V.'s het nakijken. Een leuk praktijkvoorbeeld is de tiener Mike Rowe, die tot grote frustratie van Microsoft de domeinnaam *mikerowesoft.com* gebruikte.

Voor algemene omschrijvingen van producten of diensten geldt eveneens dat ze nauwelijks zijn te claimen. Als bijvoorbeeld een reisbureau met de handelsnaam Pietersen B.V. de domeinnaam *pietersen.nl* heeft geregistreerd, kan iemand anders met de achternaam Pietersen van start gaan met een concurrerend reisbureau met de bedrijfsnaam Pietersen Reizen B.V. en de domeinnamen *pietersenreizen.nl* en *pietersen-reizen.nl* met een streepje. Het zelfstandig naamwoord *reizen* is een dermate algemene toevoeging dat de oudere Pietersen B.V. nauwelijks iets kan ondernemen tegen een nieuwe concurrent met de bedrijfsnaam Pietersen Reizen B.V. en de domeinnaam *pietersenreizen.nl.*

Om domeinnaamconflicten voor te zijn, kunt u het beste eerst zo veel mogelijk logische varianten van een bedrijfsnaam inschrijven als handelsnamen bij de Kamer van Koophandel (www.kvk.nl). Hiervoor is slechts een kleine administratieve handeling nodig. Om bij het vorige voorbeeld te blijven: een reisbureau met de officiële, statutaire bedrijfsnaam *Pietersen B.V.* kan zich laten inschrijven onder handelsnamen zoals *Pietersen Reizen*, *Pietersen Vakanties*, *Pietersen Travel*, *Reisbureau Pietersen* en *Reisburo Pietersen.* Om domeinnaamkapers voor te zijn, kunt u vervolgens zo veel mogelijk varianten van deze handelsnamen laten registreren als domeinnamen.

U kunt verschillende domeinnamen allemaal laten verwijzen naar één website. Hiervoor is slechts een kleine ingreep nodig in het DNS (Domain Name System). Daarvoor rekenen hostingproviders helemaal niets of hooguit een paar tientjes administratiekosten. Als een provider of bureau hiervoor een paar honderd euro rekent, wordt u een poot uitgedraaid.

#### Hostnamen

De *host name* of *hostnaam* is de naam van de server die verzoeken van clients beantwoordt via onder andere het HTTP (Hypertext Transfer Protocol). Letterlijk vertaald is een *host* een 'gastheer'. De hostnaam wordt ook wel de *server name* of *servernaam* genoemd. Bijvoorbeeld *www.example.com* is een hostnaam of servernaam — en géén domeinnaam.

Het derde gedeelte van de hostnaam is een eventueel *subdomein*, dat vooraan staat omdat de hostnaam van rechts naar links wordt gelezen. Voor websites wordt meestal *www* van *World Wide Web* gebruikt, zoals in *www.example.com.* Voor internetgebruikers is *www* het duidelijkste subdomein.

Misschien vraagt u zich af waarom ik in een Nederlandstalig boek toch Engelstalige voorbeelden zoals example.com gebruik. De reden is dat zelfs hiervoor een internetstandaard bestaat. Request for Comments 2606 (RFC 2606), *Reserved Top Level DNS Names*, reserveert domeinnamen zoals *example.com* en *example. org* voor documentatie (Eastlake en Panitz, 1999). Deze gereserveerde namen voorkomen dat iemand die een voorbeeld raadpleegt, onbedoeld op een bestaande website belandt. Als u wilt voorkomen dat gebruikers op een 'foute' site belanden, kunt u zelf in voorbeelden ook beter *example.com* gebruiken.

Praktisch gezien is een subdomein meestal een directory of map (*folder*) op de webserver. Meestal heeft die directory bovendien precies dezelfde naam als het subdomein, bijvoorbeeld de directorynaam *www* bij het subdomein *www.example.com.*

Bij grote websites kan het zinvol zijn subdomeinen op te zetten voor verschillende *subsites*, onderdelen van een website die zijn te gebruiken als aparte websites. U kunt bijvoorbeeld *shop.example.com* gebruiken voor online verkopen en *support.example.com* voor productondersteuning. Voor onervaren internetgebruikers zijn dergelijke subdomeinen soms lastig. Een aparte directory is voor hen iets gemakkelijker, bijvoorbeeld *www. example.com/support* in plaats van *support. example.com.* Microsoft gebruikt een combinatie van beide systemen (zie de volgende pagina).

#### Met of zonder www?

Over het nut van het subdomein *www* zijn de meningen verdeeld. Moet u nu *http://www. example.com/* of *http://example.com/* gebruiken?

Het weglaten van *www* heeft een praktisch voordeel: *http://example.com/* is korter en gemakkelijker in te voeren in de adresbalk. Een domeinnaam zonder subdomein is bovendien gemakkelijker te positioneren als duidelijke merknaam. Bijvoorbeeld de Amerikaanse nieuwszender CNN maakt al jaren reclame voor "CNN dot com" en is dus te vinden op *http://cnn.com/* (zie ook pagina 110).

Daar staat tegenover dat de meeste internetadressen van websites beginnen met *www.* Veel internetgebruikers verwachten daarom dat een website is te vinden op een subdomein zoals *www.example.com* en een internetadres zoals http://www.example.com/. In drukwerk en bijvoorbeeld de belettering van vrachtwagens of televisiereclames is *www. example.com* ook beter herkenbaar als internetadres. Voor ervaren internetgebruikers

> Microsoft (www.microsoft.com) heeft een van 's werelds grootste websites. Een stelsel van subdomeinen en directory's houdt de website toch redelijk overzichtelijk voor gebruikers.

Bezoekers van andere domeinen worden met een *redirect* automatisch omgeleid naar www.microsoft.com. Wie bijvoorbeeld het domein microsoft.nl of het subdomein www.microsoft.nl bezoekt, wordt omgeleid naar www.microsoft.com/ netherlands/ voor de Nederlandstalige subsite van Microsoft Nederland.

Dit systeem is niet overal even logisch of duidelijk. Voor bezoekers uit Vlaanderen is www.microsoft.be voor België en www. microsoft.be/nl/ voor Nederlands duidelijker dan www.microsoft.com/belux/nl/ met de rare afkorting "Belux" voor België en Luxemburg. Daarnaast is het systeem niet consistent doorgevoerd: voor Microsoft Windows wordt www.microsoft.com/ windows/ gebruikt, maar voor Microsoft Office office.microsoft.com.

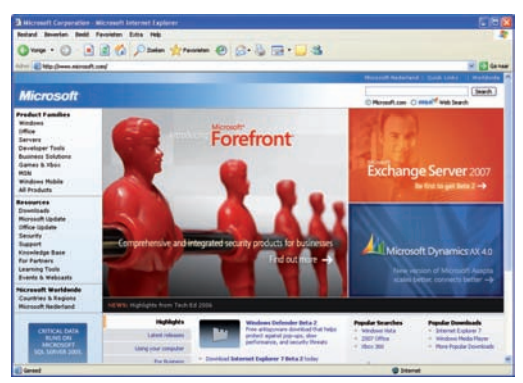

▲ Microsoft, ook via microsoft.com: www.microsoft.com

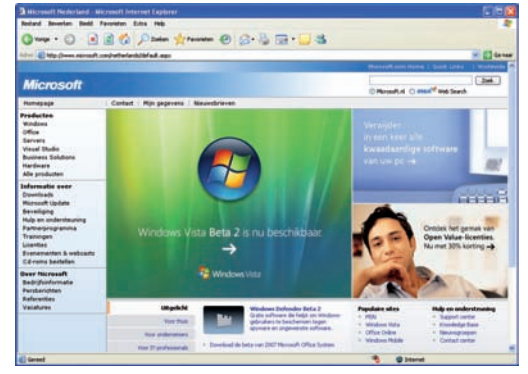

▲ Microsoft Nederland, ook via www.microsoft.nl: www.microsoft.com/netherlands/

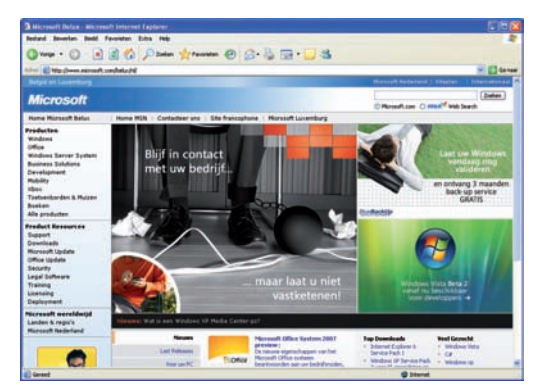

▲ Microsoft Belux in het Nederlands: www.microsoft.com/belux/nl/

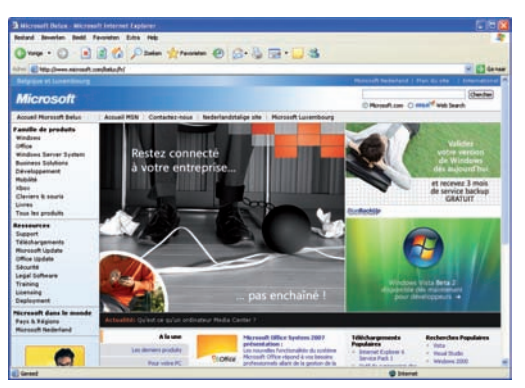

 $\triangle$  Microsoft Belux in het Frans: www.microsoft.com/belux/fr/

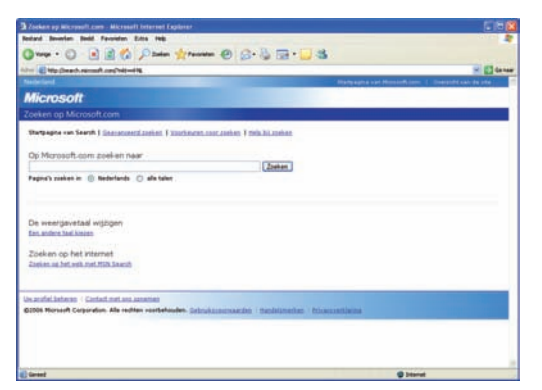

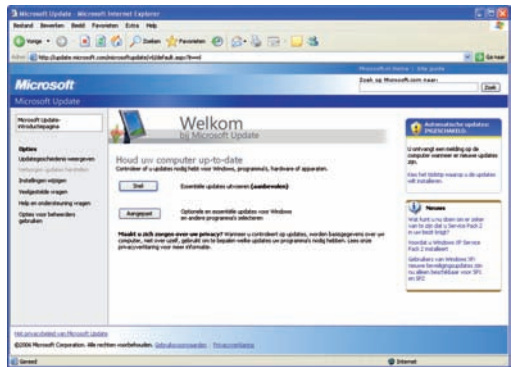

▲ Zoeken op Microsoft.com: search.microsoft.com

▲ Microsoft Update: update.microsoft.com

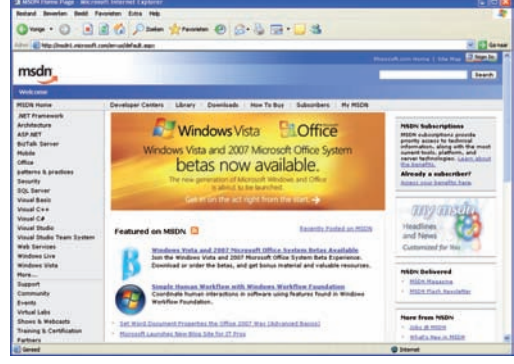

▲ MSDN (Microsoft Developer Network): msdn.microsoft.com

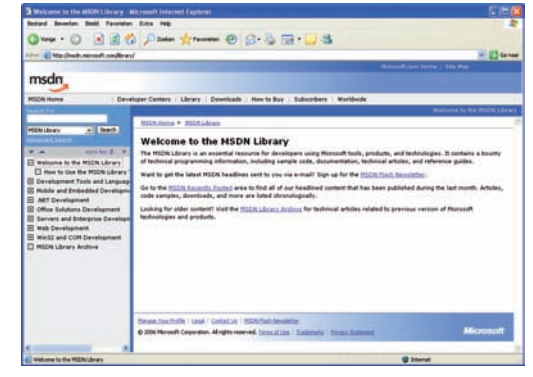

▲ MSDN Library: msdn.microsoft.com/library/

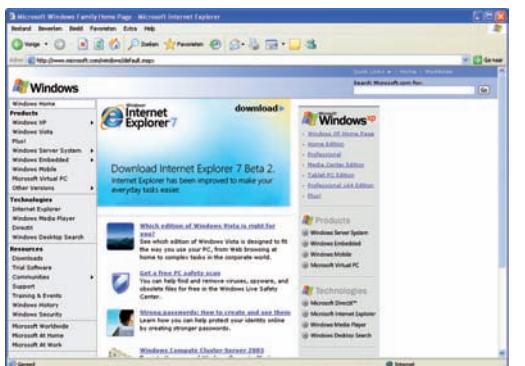

▲ Microsoft Windows: www.microsoft.com/windows/

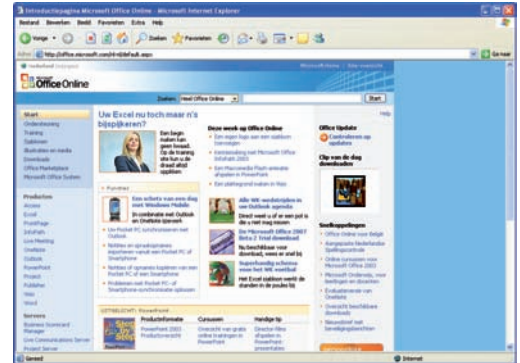

▲ Microsoft Office: office.microsoft.com geldt tot slot dat *http://example.com/* zeker niet altijd gemakkelijker is in te voeren dan het langere *http://www.example.com/*: webbrowsers kunnen namelijk de nog kortere invoer *example* automatisch aanvullen tot *http://www.example.com/* door na het typen op Ctrl+Enter in plaats van Enter te drukken.

Gebruik geen variant van *www*, zoals *www3* of *www‑3* voor een website van de derde generatie of de derde versie van een site. Gewoon *www* is altijd duidelijker.

Deze discussie is een goed voorbeeld van een usabilityprobleem dat met wat kennis van internettechnologie helemaal geen probleem blijkt te zijn. U kunt een website gewoon toegankelijk maken via zowel *www.example.com* als *example.com.* Dat is zelfs de beste oplossing, omdat het niet uitmaakt of gebruikers nu wel of niet *www* gebruiken. Hiervoor bestaan drie oplossingen:

- **O** U kunt een website permanent beschikbaar maken via zowel een hoofddomein zonder www als een subdomein met www. Bijvoorbeeld de Nederlandse nieuwssite NU.nl is zowel op *http://nu.nl/* als *http:// www.nu.nl/* te vinden.
- + U kunt een *redirect* gebruiken om webbrowsers automatisch om te leiden of door te verwijzen naar een ander subdomein. Gebruikers die bijvoorbeeld zoekmachine Ilse bezoeken via *http://www.ilse. nl/*, worden door de webserver automatisch doorverwezen naar *http://ilse.nl/.*
- **O** Voer een redirect uit van de subdomeinen *ww* en *wwww* naar bijvoorbeeld het subdomein *www.* Dit helpt gebruikers die een w te veel of te weinig typen.

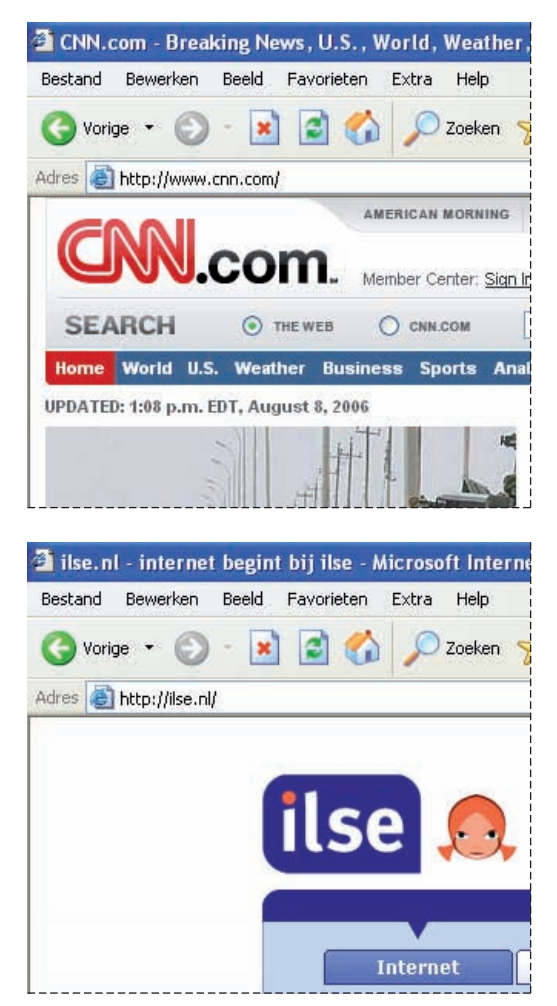

 $\triangle$  U moet een website toegankelijk maken via een hostnaam met én zonder het subdomein www. Er bestaat niet één optimale oplossing: u moet beide mogelijkheden ondersteunen.

Nieuwssite CNN.com leidt bezoekers van http:// cnn.com/ zonder www automatisch om naar http://www.cnn.com/ met www (boven). Zoekmachine Ilse leidt omgekeerd bezoekers van http:// www.ilse.nl/ met www juist automatisch om naar http://ilse.nl/ zonder www (onder). Verwacht niet dat de gemiddelde internetgebruiker dit verschil begrijpt, dus ondersteun beide varianten.

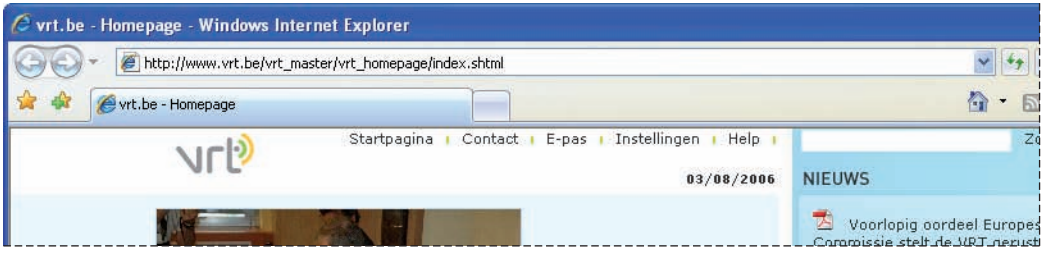

▲ VRT: http://www.vrt.be/vrt\_master/vrt\_homepage/index.shtml

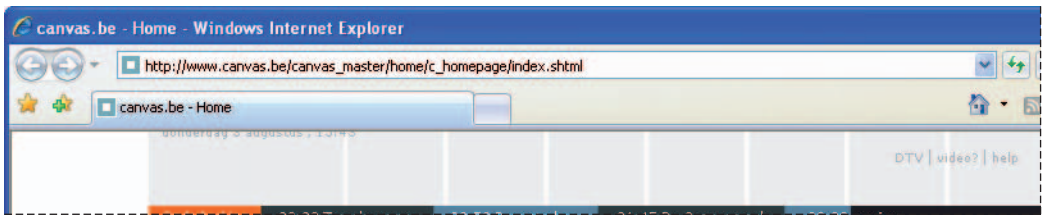

▲ Canvas: http://www.canvas.be/canvas\_master/home/c\_homepage/index.shtml

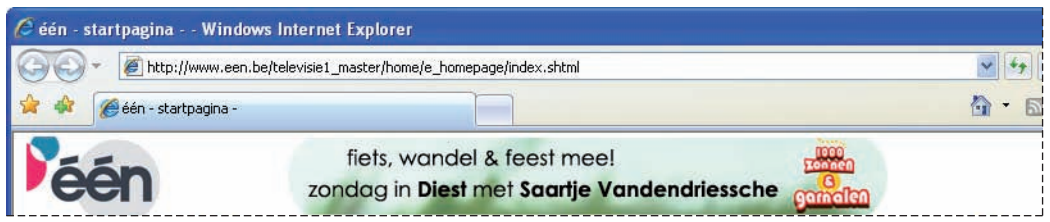

▲ Eén: http://www.een.be/televisie1\_master/home/e\_homepage/index.shtml

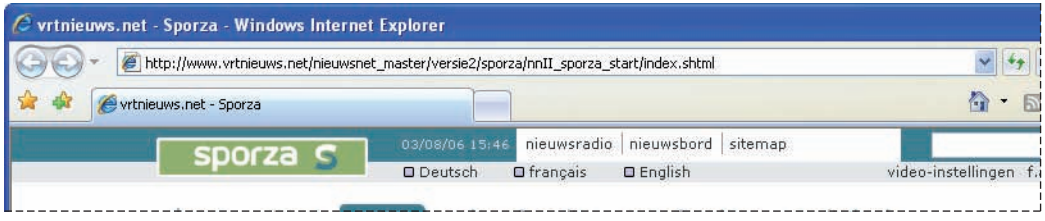

▲ Sporza: http://www.vrtnieuws.net/nieuwsnet\_master/versie2/sporza/nnII\_sporza\_start/index.shtml

De homepage van een website moet zijn te vinden via een internetadres met alleen een hostnaam in de vorm http://www.example.com/ met www of http://example.com/ zonder www. U mag daaraan een bestandsnaam toevoegen, zoals http://www. example.com/home.html voor HTML, http://www. example.com/index.php voor PHP of http://www. example.com/default.aspx voor ASP.NET.

De Vlaamse VRT (www.vrt.be) maakt er een potje van door de homepages van haar merken verschillende directoryniveaus diep te verbergen. Voor bijvoorbeeld de homepage van Canvas is kortweg http://www.canvas.be/ de beste keuze. Er worden nodeloos directory's gebruikt voor sjablonen (canvas\_master) en voor de homepage (home/ c\_homepage).

## Waar ben ik?

#### Navigatie in vier vragen

De internetterm *navigatie* heeft verschillende betekenis. De term verwijst in de eerste plaats naar *navigeren*: de handelingen die gebruikers uitvoeren om zich door een website te verplaatsen en een bepaalde webpagina te bereiken als plaats van bestemming. De term *navigatie* verwijst in de tweede plaats naar onderdelen van webpagina's die gebruikers daarbij bedienen, in het bijzonder verschillende soorten hyperlinks. Deze tweede betekenis wordt vaak bedoeld in samenstellingen zoals *hoofdnavigatie* en *broodkruimelnavigatie.*

Voor navigatie zijn vanuit het gebruikersperspectief van usability vier vragen van belang:

- 1. Waar ben ik?
- 2. Waar kan ik heen gaan?
- 3. Waar ben ik al geweest?
- 4. Hoe kom ik daar?

Deze vier navigatievragen zijn dingen die gebruikers zich bewust of onbewust afvragen bij het surfen op het web en het doorkruisen van webpagina's van een website. Voor website-usability zijn de vragen echter niet eens zo interessant, maar vooral de vele *antwoorden* op de vragen.

#### U bevindt zich hier

Navigatie begint voor veel internetgebruikers met de vraag: 'Waar ben ik?' *Plaatsbepaling* of *positiebepaling* is belangrijk voor het kiezen van een geschikte route. We kunnen dit navigatieprobleem vergelijken met kaartlezen. Als u niet weet waar u bent, kunt u

onmogelijk een geschikte route uitstippelen, zelfs niet als u precies weet waar u naartoe wilt gaan. Elke webpagina moet daarom op een of andere manier duidelijk 'U bevindt zich hier' zeggen, precies zoals informatiezuilen en straatnaamborden langs de weg.

Zelfs als een gebruiker al vele minuten in de weer is met een website en heel doelgericht zelf een webpagina heeft geopend, moet uit die webpagina duidelijk blijken waar de gebruiker zich precies bevindt. Het kortetermijngeheugen van de mens is bijzonder kort. Met ons kortetermijngeheugen onthouden we informatie geen dag, geen uur en zelfs geen minuut, maar slechts twintig seconden. Informatie die niet wordt herhaald in het kortetermijngeheugen of opgeslagen in het langetermijngeheugen, gaat verloren. Hierdoor vergeten gebruikers na ongeveer twintig seconden bijvoorbeeld vaak op welke hyperlink ze hadden geklikt, welke rubriek ze hadden geopend of zelfs op welke website ze zich bevinden. De navigatievraag 'Waar ben ik?' is dan een onvermijdelijk gevolg.

#### Logo

Een logo is boven op elke webpagina meldt gebruikers het duidelijkst op welke website zij zich bevinden. Bedrijven kunnen hiervoor het beste het bedrijfslogo gebruiken.

Een *woordmerk* met tekst is beter dan alleen een beeldmerk met een afbeelding. Is het logo een beeldmerk, voeg daaraan dan de naam van de organisatie of de site toe.

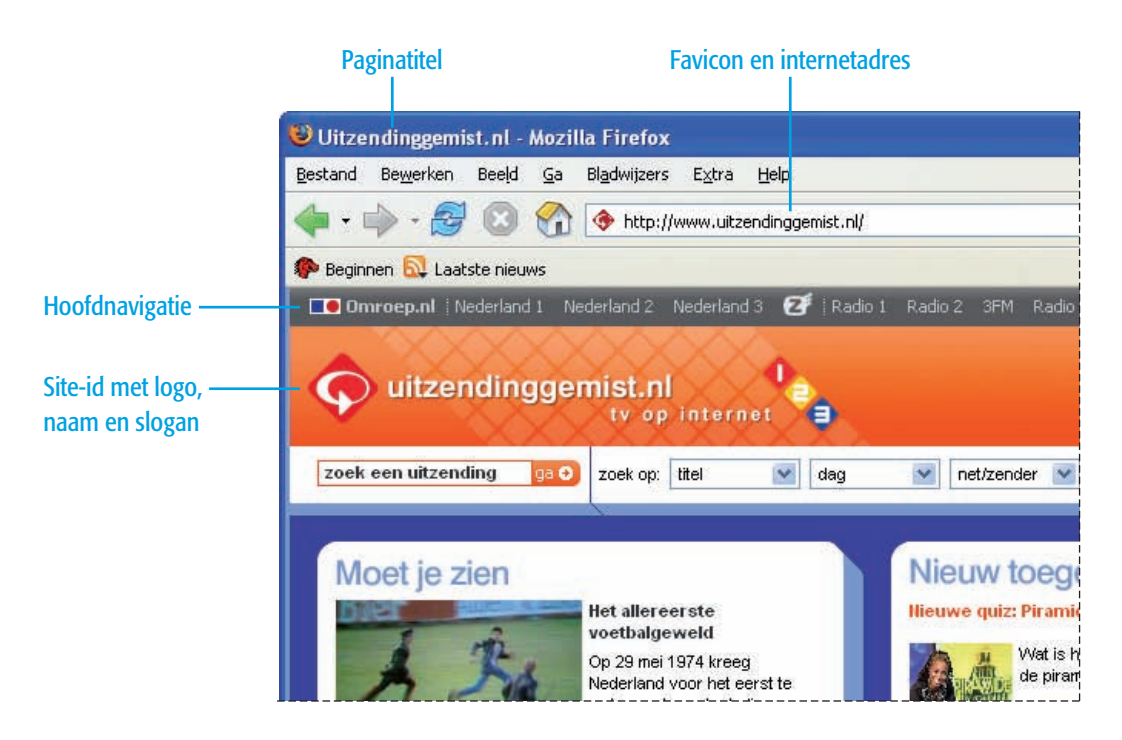

▲ Uitzendinggemist.nl geeft een duidelijk antwoord op de navigatievraag: 'Waar ben ik?' De paginatitel, het internetadres, de site-id en een *favicon* dat gelijk is aan het logo zeggen allemaal: 'U bevindt zich hier!'

Toch bevat dit navigatieontwerp twee hinderlijke usabilityfouten. Het logo linksboven op webpagina's was geen hyperlink naar de homepage (een fout die inmiddels is verholpen). Veel gebruikers verwachten dat ze op het logo van een site kunnen klikken om de homepage te openen. Bij een logo met de internetnaam "Uitzendinggemist.nl" is het zelfs nóg vanzelfsprekender dat de afbeelding rechtstreeks leidt naar http://www.uitzendinggemist.nl/ of http://uitzendinggemist.nl/.

Deze eerste usabilityfout wordt verergerd door een tweede usabilityfout: de hoofdnavigatie bevat geen hyperlink naar de homepage. Er ontbreekt een hyperlink zoals *Home*, *Homepage* of *Uitzending‑ gemist.nl.* De eerste hyperlink in de hoofdnavigatie is "Omroep.nl", maar die leidt naar een andere website: Omroep.nl op http://portal.omroep.nl/. Dat zijn twee usabilityfouten in één: doorklikken naar de homepage is onmogelijk en met de eerste en opvallendst vormgegeven hyperlink in de hoofdnavigatie verlaten gebruikers de site.

Deze usabilityfouten zijn zo groot en zo algemeen bekend, dat ik zeker niet uitsluit dat ze opzettelijk zijn gemaakt: misschien zien de makers liever dat bezoekers zich concentreren op nieuwe televisieuitzendingen op Omroep.nl in plaats van herhalingen op Uitzendinggemist.nl. Die ontwerpbeslissing zouden we dan een 'strategische keuze' kunnen noemen. Voor gebruikers van Uitzendinggemist.nl pakt die 'internetstrategie' echter ongelukkig uit. Gebruikers moeten *altijd* de homepage kunnen openen en gebruikers moeten hiertoe *altijd* op het logo kunnen klikken (behalve op de homepage). Eén site minder gebruikersvriendelijk maken ten gunste van een andere site is een zwaktebod.

U mag er nooit van uitgaan dat gebruikers hun bezoek aan een website beginnen op de homepage. Via zoekmachines en persoonlijke lijsten met bladwijzers (*bookmarks*) of favorieten (*favorites*) kunnen gebruikers binnenkomen op elke webpagina. Daarom moet op *elke pagina* duidelijk zijn op welke site de gebruiker zich bevindt.

Misvorm een logo nooit. Een herkenbaar logo is essentieel voor de identiteit van een website. Veel sites bedekken hun logo 'voor de gezelligheid' in de wintermaanden met sneeuw. Niet alle gebruikers zijn echter gecharmeerd van sneeuw en sommige moeten bij het zien van sneeuw onherroepelijk denken aan onaangename kou.

Andere sites maken letterlijk en figuurlijk een kerstboom van hun logo door het tijdens te kerstdagen te behangen met kerstballen of het rond de jaarwisseling te bestoken met vuurwerk. Als een logo echt iets extra's nodig heeft of nodig moet worden 'opgeleukt', deugt het logo niet. Met een nieuw logo bent u in dat geval veel beter af dan met een misvormde versie van het huidige logo.

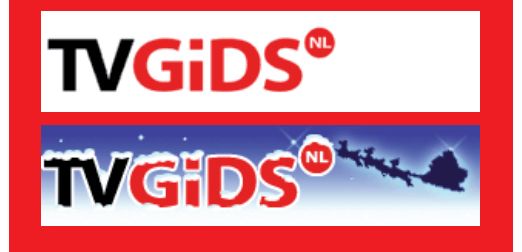

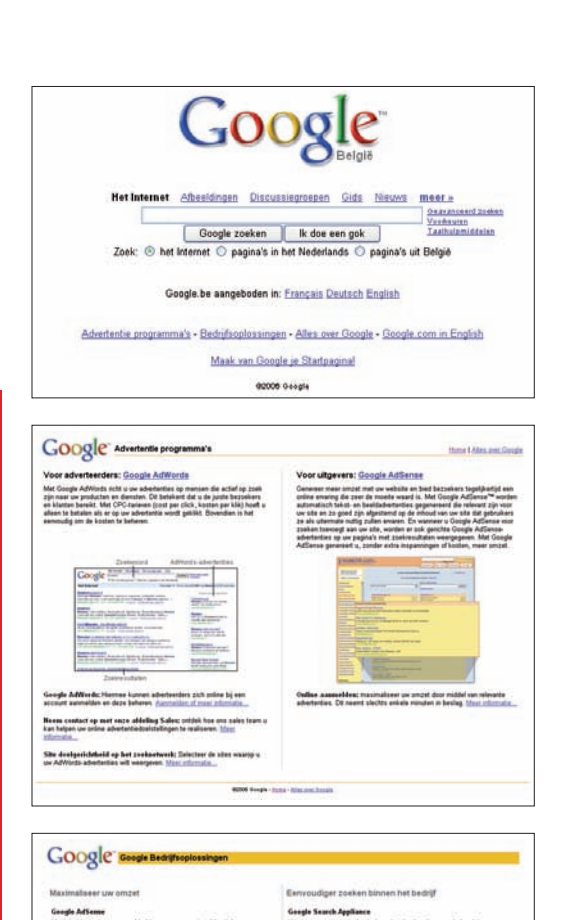

 $\triangle$  U kunt een logo het beste linksboven zetten, maar er is geen regel zonder uitzonderingen. Op de homepage van Google staat het logo midden boven de webpagina, omdat de gehele webpagina een gecentreerde lay-out heeft (boven). Op ander webpagina's wordt het logo echter in de linkerbovenhoek weergegeven.

#### Slogan

Als blijkt dat het logo of de naam van de website voor sommige gebruikers niet duidelijk is, is het zinvol een *tagline*, *slogan* of *slagzin* toe te voegen. Een goede slogan vat in één zin samen waar een website om draait of waar een organisatie voor staat. Een halve zin met een paar trefwoorden is vaak zelfs beter dan een hele zin.

Een goede slogan is *gebruikersgericht.* Het logo mag intern gericht zijn en verwijzen naar de eigen identiteit. Het logo hoeft alleen een antwoord te geven op de vraag 'Waar ben ik?'. Een goed gekozen slogan geeft aansluitend een antwoord op gebruikersvragen zoals 'Welke informatie vind ik op deze site?', 'Welke diensten biedt deze site?' en 'Wat kan ik hier doen?'. In marketingtermen wordt dit de *propositie* genoemd, het 'aanbod' of 'voorstel' aan gebruikers.

Een slogan moet daarom in de buurt van het logo staan. U kunt de slogan ook opnemen in het logo. De combinatie van een logo en een slogan wordt in webdesign vaak de *site-id* genoemd, een samentrekking van *site identifier.*

U hoeft zeker niet altijd een complete slogan te verzinnen. Eén zelfstandig naamwoord is vaak voldoende. Bij bedrijfsnamen zoals Jansen & Janssen is het zinvol de bedrijfsactiviteiten of het bedrijfstype te noemen, bijvoorbeeld *Notariskantoor* of *Schildersbedrijf.* Het noemen van het belangrijkste product is een goed alternatief, bijvoorbeeld *Computers* of *Keukens.*

**VAN HELVOORT** DE VRIES VAN DE MEULENGRAAF

#### **VAN HUSSEN WEIIMANS VAN PUIIENBROEK NOTARISSEN**

**PIGMANS NOTARISSEN RAS** JANSSEN

> **HOLLAND VAN GIIZEN ADVOCATEN EN NOTARISSEN**

**RASSERS ADVOCATEN EN NOTARISSEN** 

### Notariskantoor Wijts-van Nimwegen

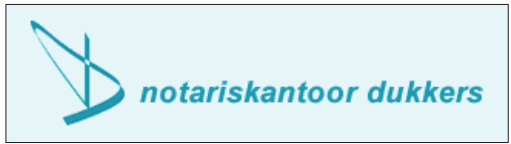

▲ Al deze site-id's zijn van notarissen. De bovenste site-id is te geheimzinnig. De andere site-id's maken geen geheim van de kernactiviteiten dankzij het trefwoord "Notarissen" of "Notariskantoor".

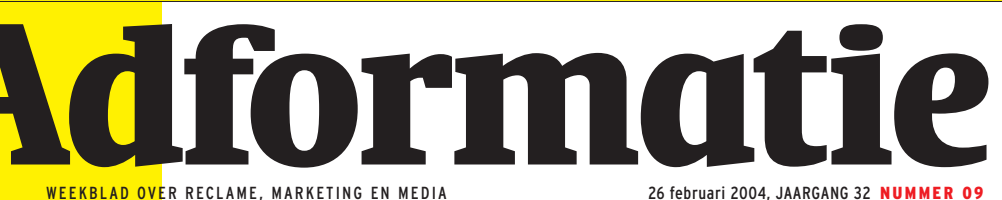

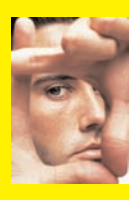

**Creatieve** reviews Bureaus en boards: van charmant streng tot stront**eigenwijs** 

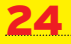

Drie keer kindervriend 'Goed dat kids niet vergeten worden. De bladen zijn een verrijking'

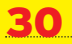

**Heilige** tabloid Formaatverandering geen garantie voor succes, **waarschuwt** Brussel

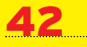

> Redactie/acquisitie: 020 - 5733644

- > Abonnementen:
- 0570 673358 > Online:
- www.adformatie.nl
- > 56 pagina's

### Nederland ergert zich aan commercials

**[MARKETING] Nederlanders storen zich minder aan zinloos geweld dan aan hinderlijke reclamefilmpjes. Dat blijkt uit de top-25 van alledaagse ergernissen, samengesteld op basis van onderzoek dat Trendbox deed voor uitgever Reader's Digest.** Het enige wat Nederland meer stoort dan reclame is het gebrek aan normen en waarden in de samenleving. In het onderzoek zegt ruim tweederde van de ondervraagden zich te ergeren aan het niveau van reclamespotjes, bijvoorbeeld voor goedkoop lenen.

Ook Vea-directeur *Frans Blanchard* stoort zich soms aan reclame. Met name pop-ups en commercial breaks in

#### Imagocampagne Rotterdam naar Ara

**[BUREAUS]** De imagocampagne van Rotterdam is gegund aan het Rotterdamse bureau Ara. De presentatie van dat bureau werd verzorgd door freelance strateeg *Andy Mosmans* (ex-partner FHV) en Ara's creatief directeur *Jaap Toorenaar*. *Catrien Ketting*, woordvoerder namens de gunningscommissie, kan nog geen bijzonderheden geven over de creatieve lijn die door het winnende bureau is uitgezet. De competitie om het prestigieuze Rotterdamse account, waaraan ook Amsterdamse bureaus meededen, is volgens Ketting 'absoluut eerlijk' verlopen. Volgens haar was de beslissing voor het concept van Ara 'unaniem, zelfs zonder veel discussie'.

Wel heeft Ketting, werkzaam bij het OBA/Ontwikkelingsbedrijf Rotterdam, kritiek op de 'onnodige rompslomp' rond de Europese aanbesteding. 'Die aanbesteding was natuurlijk onvermijdelijk, maar daardoor ging onnodig veel tijd en energie verloren. Daar moet toch eens kritisch naar worden gekeken.'

Op de shortlist stonden verder BVH (Rotterdam), Euro RSCG Nederland (Amsterdam/Rotterdam), Leo Burnett (Amsterdam) en een consortium onder leiding van Imagine' (Amsterdam), in samenwerking met SVH (Rotterdam), B-Producties (Rotterdam), Chapeau Communicatie (Rijswijk) en MCW Studio's (Rotterdam).

films zijn voor hem een bron van ergernis. 'Wij, als branche, zullen moeten opletten dat we niet doorschieten, waardoor we de consument tegen ons in het harnas jagen. Maar ook voor de adverteerder ligt er een schone taak. Die moet niet al te oude commercials uitzenden. Als een consument een commercial avond aan avond tegenkomt, een jaar lang, ja, dan zijn ze die commercial beu. Logisch.'

Verder zou de exploitant volgens Blanchard beter moeten kijken naar welke commercials hij in een blok als eerste uitzendt. 'Meteen in het begin een goede commercial en mensen ergeren zich niet, maar blijven juist kijken.'

Ook commercials waarin de ethische grenzen worden afgetast, kunnen volgens het onderzoek op weinig sympathie van de kijker rekenen. Spotjes waarin fysiek geweld als komische noot wordt gebruikt of waarin het ene product ten koste van het andere wordt gepromoot, wekken ergernis bij tweederde van de Nederlanders.

*Gerrit Antonides*, hoogleraar economie van Consumenten en Huishoudens aan de Universiteit Wageningen, vreest Amerikaanse taferelen. Hij voorziet een Europese regelgeving met nieuwe reclamenormen om de irritatie weg te nemen.

**[ZIE VERDER PAGINA 6]**

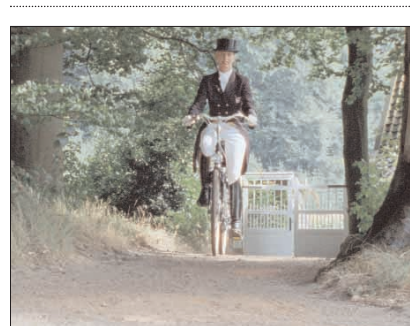

**Even geen flauwe grappen over de grootte van Anky's mond en het soort dier waarop ze normaal gesproken rond rijdt nu. Want Anky heeft Bonfire aan de kant gezet en rijdt 'alleen nog maar' Gazelle. Zoals Anky zelf lijzig meedeelt in een nieuwe commer-**

**cial van de fietsengigant: 'Een Gazelle is niet alleen hartstikke mooi, het is ook de enige met een perfecte zithouding'. Vanwege een verstelbaar zadel en een verstelbaar stuur. Daar hoef je bij Bonfire inderdaad niet bij aan te komen. Toch probeert Anky 'm nog te lijmen (sorry, Bonfire) en zegt tenslotte 'Sorry, Bonfire'. Bureau: ReActie. Creatie: Carlo den Otter, Sjoerd van Heumen. Productie: Van der Film. Regie: Harro van Schoonhoven. Geluid: Studio Alfred Klaassen. Verantwoordelijk bij Gazelle: Anton van Diemen. [ZIE WWW]**

#### 'Reclamebureau geeft adviesdroom op'

**[BRANCHE]** Reclamebureaus lijken hun ambitie te hebben opgegeven om bestuurders van grote ondernemingen te adviseren over communicatie. FHV BBDO stopte onlangs met FHV Corporate. Publicis gooide al eerder de handdoek in de ring met Soulmarque. Volgens *Peter Jurgens* en *Ron van der Jagt,* partner en associate partner van Boer & Croon Corporate Communication, is het de reclamewereld niet gelukt om aan te schuiven aan de bestuurstafel.

'De top van het adverterend bedrijfsleven vindt dat reclamebureaus zich beter kunnen concentreren op creatie. Ze mogen wel meedenken over merken maar dan op niveau van producten en diensten.' Overigens verkeren de reclamebureaus in goed gezelschap, want ook pr-bureaus, organisatieadviseurs en boetieks in communicatiestrategie wisten nauwelijks door te dringen tot de bestuurskamer, aldus BCCC.

**[ZIE OOK PAGINA 39]**

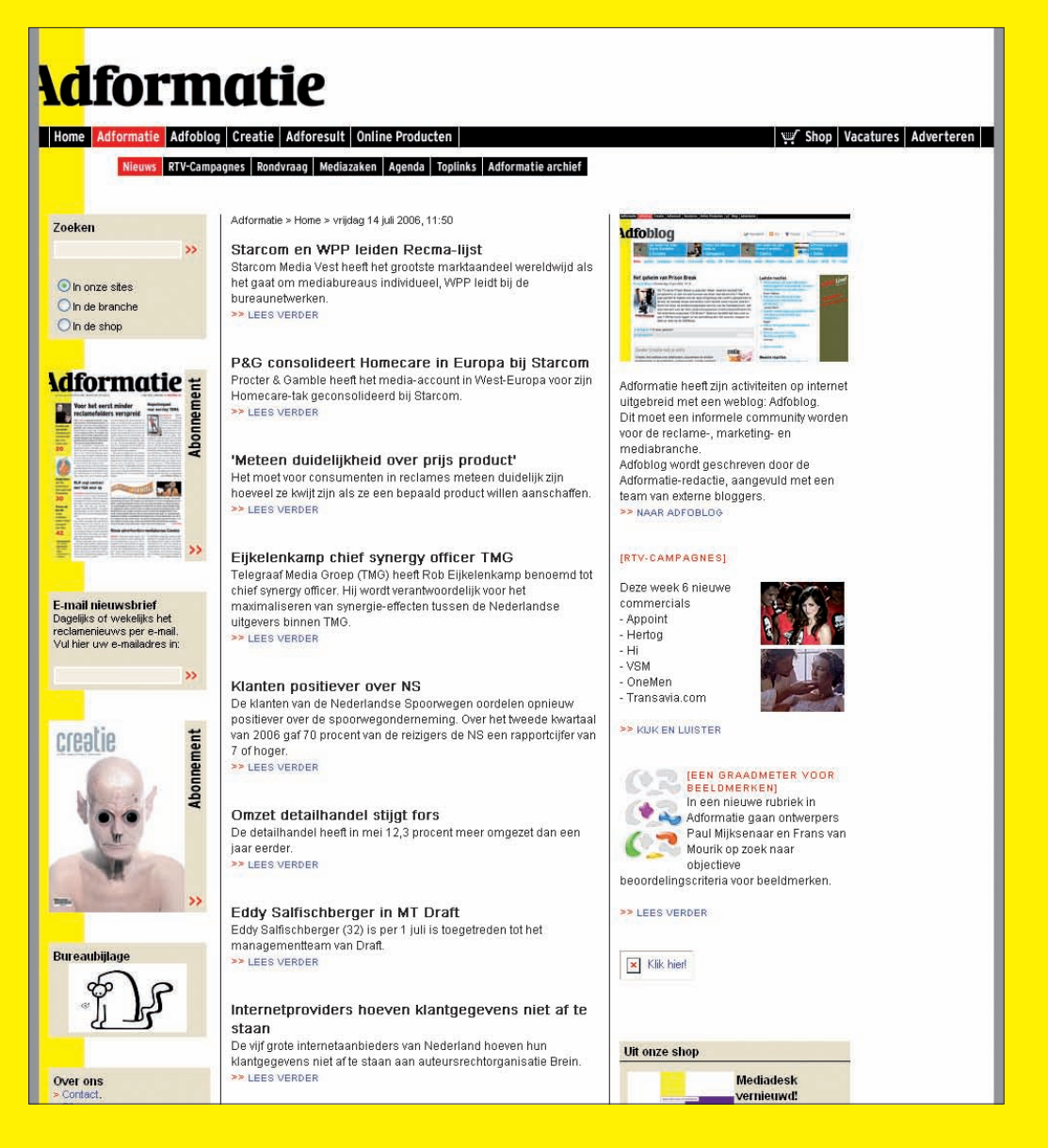

Grafische vormgeving en webdesign gaan steeds meer hand in hand. Voor een uniek karakter en een persoonlijke stijl moeten *print* en *web* op elkaar aansluiten. Dit geldt altijd voor de huisstijl en *cor‑ porate identity* van organisaties, maar zeker ook voor *cross‑media publishing* en *mixed‑media publi‑ shing.* Voor gebruikers is een herkenbare identiteit een belangrijk antwoord op de navigatievraag 'Waar ben ik?'. De schreeuwerige vormgeving van het weekblad *Adformatie* en van de bijbehorende website Adformatie Online (www.adformatie.nl) illustreren dat *herkenbaarheid* belangrijker is dan een ontwerp dat tot op de laatste pixel perfect is. *Adformatie* en Adformatie Online zijn producties van de Adformatie Groep, een onderdeel van Wolters Kluwer (www.wolterskluwer.nl).

#### Paginatitels en koppen

Elke webpagina *moet* een titel hebben. Dit is een technische vereiste uit de specificaties van HTML. Voor het instellen van een paginatitel gebruikt u de HTML-tags *<title>…</ title>* in de container *<head>…</head>.* Informatie in de container <head>…</head> is niet zichtbaar voor de gebruiker, maar de paginatitel is een uitzondering. U mag de tags *<title>…</title>* slechts één keer gebruiken.

Voor gebruikers geeft een goede paginatitel een duidelijk antwoord op de navigatievraag 'Waar ben ik?'. In de meeste webbrowsers wordt de paginatitel weergegeven in de *title bar* of *titelbalk* boven in het browservenster. Bij browsers die *tabbed browsing* of 'tabsgewijs bladeren' ondersteunen, is de paginatitel zichtbaar op een tab, naast de tabs met de titels van andere geopende pagina's.

Het verzinnen van goede paginatitels is niet gemakkelijk. In slechts enkele woorden moet de titel de volledige inhoud van een webpagina samenvatten. Een paginatitel mag daarbij niet langer worden dan 64 tekens inclusief spaties (zie ook 'Paginatitels met trefwoorden' op pagina 146). Nu tabbed browsing steeds populairder wordt, dankzij de opkomst van Mozilla Firefox en de introductie van Windows Internet Explorer 7, moet u de belangrijkste trefwoorden bovendien voor in de paginatitel zetten: op een tab worden namelijk slechts de eerste paar woorden van de titel weergegeven.

Naast een paginatitel is een prominente kop boven elke webpagina belangrijk. Sommige internetgebruikers negeren paginatitels, omdat ze meer onderdeel zijn van het browservenster dan van de webpagina. Voor de paginakop kunt u het beste de HTML-tags *<h1>…</h1>* gebruiken, de tags voor een kop (*heading*) op het hoogste niveau.

De paginatitel in de tags *<title>…</title>* en de paginakop in de tags *<h1>…</h1>* mogen identiek zijn. Als u dit systeem consistent doorvoert, kunnen gebruikers altijd op twee plaatsen hetzelfde antwoord op de vraag 'Waar ben ik?' vinden: op de webpagina en in de browser.

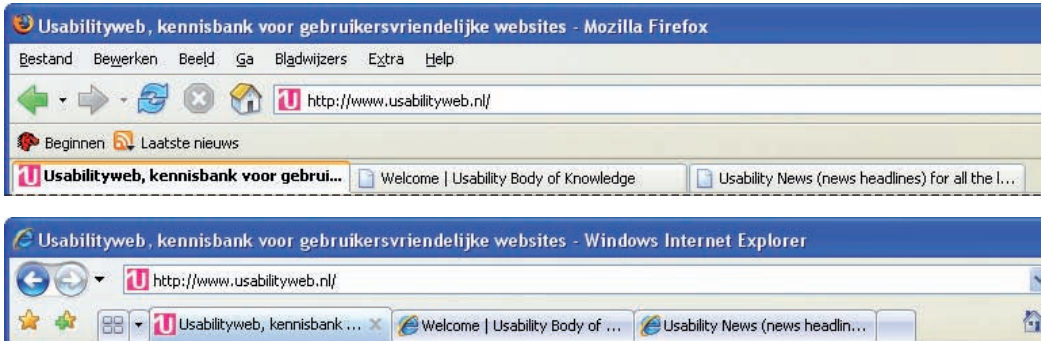

y Bij *tabbed browsing* worden verschillende webpagina's weergegeven op tabbladen in hetzelfde browservenster. De paginatitel wordt hierbij het opschrift van de tab. Alleen de titel van de webpagina die op de voorgrond staat, wordt weergegeven in de titelbalk boven in het venster. Tabbed browsing wordt onder andere ondersteund door Mozilla Firefox 1.5 (boven) en Windows Internet Explorer 7 (onder).

U kunt paginatitels echter goed gebruiken om ruimer aan te geven waar de gebruiker zich bevindt in de navigatiestructuur. U kunt bijvoorbeeld een structuur gebruiken die aansluit bij de directorystructuur én bij een kruimelpad. In dat geval is een volgorde van detail naar algemeen het duidelijkst. Heeft de gebruiker bijvoorbeeld een webpagina op *http://www.example.com/hardware/printers/* geopend, dan kunt u dat verduidelijken met het kruimelpad *Home > Hardware > Printers*  en een paginatitel zoals *Printers – Hardware – Example.com.*

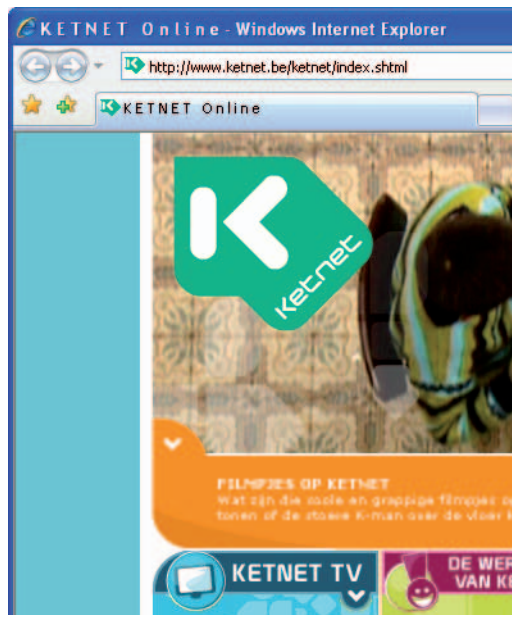

 $\triangle$  Misvorm paginatitels niet door ze op te leuken met *ASCII art.* De Vlaamse omroep Ketnet (www. ketnet.be) gebruikt bijvoorbeeld spaties in titels: "K E T N E T O n l i n e". Dat komt de leesbaarheid van titels echter niet ten goede. Door de misvormde tekst worden webpagina's bovendien slechter vindbaar via zoekmachines. Gewoon *Ketnet* is het beste en is beter dan "KETNET" met hoofdletters. De achterhaalde toevoeging "Online" voegt niets toe, want elke website is *online.*

#### Navigatiebalken

Is de huidige webpagina opgenomen als een hyperlink in een navigatiebalk of een navigatiemenu, geef die keuze dan gemarkeerd weer. Gebruikers kunnen dan beter zien waar ze zich bevinden in de navigatiestructuur.

Voor het markeren van de huidige keuze kunt u uiteenlopende technieken gebruiken: een andere achtergrondkleur, een andere voorgrondkleur, een vettere of grotere letter, een omlijning met een kader of een pictogram, bijvoorbeeld een ronde stip of een pijltje. Het maakt niet zo veel uit, als het maar duidelijk is.

Afwijkende keuzen zijn visueel meestal het duidelijkst als u ten minste twee zichtbare verschillen in de vormgeving gebruikt. Gebruik niet alleen een andere achtergrondkleur maar ook een vettere letter, niet alleen een afwijkende voorgrondkleur maar ook een kader, niet alleen een pictogram maar ook een afwijkende achtergrondkleur, enzovoort.

#### Kruimelpaden

Heeft een website een hiërarchische structuur, dan kunt u met *breadcrumbs* of *broodkruimels* verduidelijken waar de gebruiker zich in de navigatiestructuur bevindt. Broodkruimelnavigatie is een tekstregel waarin alle niveaus worden genoemd in de vorm *Homepage > Eerste niveau > Tweede niveau > Webpagina.* Nederlandse webdesigners noemen dit systeem meestal een *kruimelpad.*

Let bij het ontwerpen van een kruimelpad op het volgende:

**O** Sommige internetgebruikers begrijpen de betekenis van een kruimelpad niet. U kunt dit verduidelijken door een tekst zoals *U bevindt zich hier* of *U bent hier* toe te voegen voor het kruimelpad.

- **Maak alle onderdelen van het kruimelpad** hyperlinks, met uitzondering van de huidige webpagina aan het einde van het pad. Een goed kruimelpad beantwoordt niet alleen de navigatievraag 'Waar ben ik?', maar ook de vraag 'Waar kan ik heen gaan?'.
- **•** Zorg dat het kruimelpad volledig is. Begin het pad met de tekst *Home* of *Homepage* inclusief een hyperlink naar de homepage. Sluit het pad af met de huidige webpagina zonder hyperlink.
- **O** Plaats een kruimelpad boven op de webpagina, onder de hoofdnavigatie en boven de titel. Dit is de meest gebruikte plaats en

> Het kruimelpad van Postbus 51 (www. postbus51.nl) lijkt op het eerste gezicht geslaagd: het begint met "Home", het staat boven de titel en het bevat hyperlinks (boven).

Op lagere niveaus in de navigatiestructuur wordt het kruimelpad echter ingekort met .. voor directory's (midden). Dat is een syntaxis die alleen begrijpelijk is voor webdesigners en voor ervaren computergebruikers die vertrouwd zijn met de *command prompt* van Linux of MS-DOS. Voor alle andere gebruikers blijft er van het kruimelpad weinig meer over dan een hyperlink naar de homepage. Er is ook geen reden om het kruimelpad in te korten: de pagina's bevatten nog veel lege gaten op onlogische plaatsen (onder).

Zelfs ervaren gebruikers kunnen door dit kruimelpad op het verkeerde been worden gezet. Het bootst een directorystructuur na, maar daarvan is niets terug te vinden in de URL. Bijvoorbeeld de webpagina onder "Home \ Thema's \ Vervoer en reizen" heeft de onlogische URL http:// www.postbus51.nl/index.cfm/t/Vervoer\_ en\_reizen/vid/59BFCC77-C295-519D-15BCA2884D756BA2.

### Home \Thema's \Vervoer en reizen Vervoer en reizen Hier vindt u onder meer informatie over de verschillende vormen van vervoer, verkeersregels en infrastructuur. Als u op een onderwerp klikt, krijgt u een verfijning van het onderwerp en kunt u verder zoeken Meest gestelde vragen <u>.<br>Hneursan ik een kantaken voor min hromtiets san </u> **\Home \.. \.. \.. \ Autogordels en kinderbeveiligingsmiddelen** Wat zijn de regels voor het vervoer van kinderen in de auto? Sinds 1 maart 2006 moeten kinderen (onder kinderen wordt iedereen onder de 18 jaar verstaan) kleiner dan 1,35 meter zowel voorin als achterin de auto in een goedgekeurd kinderzitje vervoerd worden.

Een kinderzitje kan zijn: een babyautostoeltje, een kinderautostoeltje of een zittingverhoger. Alle goedgekeurde kinderbeveiligingsmiddelen. (inclusief zittingverhogers) mogen voorin en achterin de auto gebruikt worden.

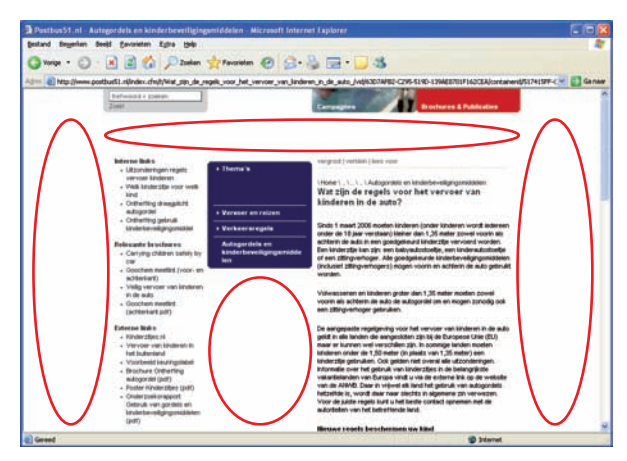

de plaats waar ervaren internetgebruikers het kruimelpad verwachten aan te treffen.

- + Gebruik het 'groter dan'-teken > of navigatiepijlties zoals  $\rightarrow$  of  $\rightarrow$  voor het scheiden van de onderdelen van het kruimelpad. Het aardige van het teken > is dat het niet alleen *groter dan* betekent (en terugverwijst naar een hoger niveau), maar er ook uitziet als een pijltje (en daarmee tevens verwijst naar een lager niveau). Een nadeel van symbolen zoals | (een sluisteken) en : (een dubbele punt) is dat de hyperlinks naast elkaar lijken te staan; daardoor gaat de hiërarchische samenhang verloren.
- **O** Een kruimelpad mag nooit het enige navigatiesysteem zijn. Zelfs als u een kruimelpad gebruikt, moet u interne hyperlinks opnemen in de hoofdtekst en navigatiebalken. Gebruikers die wel begrijpen dat het kruimelpad is bedoeld voor navigatie, interpreteren het soms toch verkeerd (Colter, Summers en Smith, 2005). Sommige gebruikers denken dat het pad bestaat uit alle webpagina's die ze hebben bekeken voorafgaand aan de huidige webpagina. Die vergissing is niet onlogisch, want zó werkt de keuzelijst van de knop **Vorige** of **Back** in webbrowsers namelijk ook. Op een vergelijkbare wijze denken andere gebruikers dat het kruimelpad de route toont die ze door de site hebben gevolgd naar de huidige webpagina.

#### **Directorystructuur**

Een leesbaar internetadres is belangrijk voor vooral ervaren internetgebruikers. Een goed internetadres ondersteunt *URL guessing* en *URL hacking*: het raden en het kraken van URL's. In de praktijk gaat de meeste aandacht uit naar de hostnaam, maar de namen van directory's en bestanden die daarachter volgen, zijn ook belangrijk. Een duidelijke structuur van directory's met subdirectory's kan dezelfde functie vervullen als een kruimelpad.

De productpagina over de Nederlandse versie van Microsoft Windows XP Professional is bijvoorbeeld te vinden op *http://www. microsoft.com/netherlands/windowsxp/ pro/default.aspx.* Ervaren gebruikers begrijpen dan dat ze deze URL kunnen inkorten tot *http://www.microsoft.com/netherlands/ windowsxp/* voor informatie over alle versies van Windows XP en vervolgens tot *http:// www.microsoft.com/netherlands/* voor Nederlandstalige informatie van Microsoft. Ze kunnen er dan bovendien naar raden dat informatie over Windows Vista is te vinden op *http://www.microsoft.com/netherlands/ windowsvista/.*

Een goede directorystructuur is een waardevolle aanvulling op een kruimelpad. Om de samenhang tussen een directorystructuur en een kruimelpad te verduidelijken, kunt u in een kruimelpad slashes gebruiken. Bijvoorbeeld een webpagina op *http://www. example.com/hardware/printers/laserprinters/* kunt u voorzien van het kruimelpad *Home / Hardware / Printers / Laserprinters.*

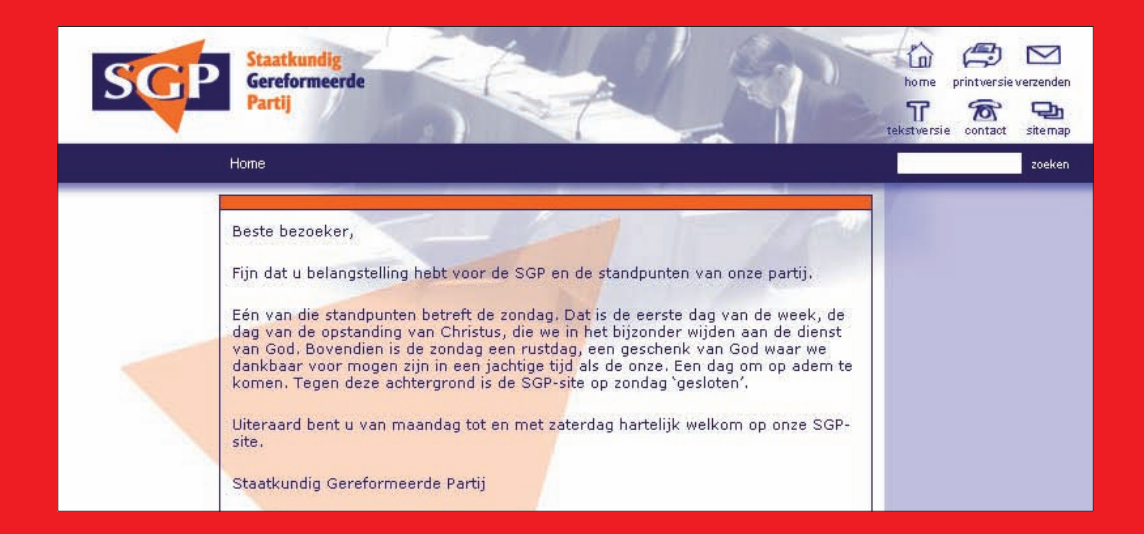

### Reformatorisch Dagblad

Fijn dat u belangstelling hebt voor refdag.nl, de nieuwssite van het Reformatorisch Dagblad.

Vandaag is het zondag. We wijden deze dag in het bijzonder aan de dienst van God. Wij beschouwen de zondag als een rustdag, een opdracht van God en een geschenk, waar we dankbaar voor mogen zijn. Om die reden actualiseren we onze site vandaag niet.

Staat het nieuws dan stil op zondag? Nee, dat niet - we leven in een jachtige tijd waarin het verschil tussen zondagen en werkdagen helaas steeds kleiner wordt.

Morgen brengen we u graag weer op de hoogte van de dagelijkse gebeurtenissen, voorzien van achtergronden, commentaar en opiniërende artikelen. Zoals u dat van ons gewend bent.

#### Hoofdredactie Reformatorisch Dagblad

 $\triangle$  Voor een goede service is 24/7 een belangrijk uitgangspunt. Een website moet 24 uur per dag en 7 dagen per week bereikbaar zijn. Gebruikers moeten kunnen internetten *wanneer* ze maar willen en liefst ook *waar* ze maar willen, bijvoorbeeld met een mobiele telefoon.

Organisaties van gereformeerde huize hebben echter nogal eens de neiging een site af te sluiten op zondag. Voor hen is de zondag een verplichte rustdag. Vrijheid van meningsuiting en vrijheid van geloof zijn een groot goed. Het is echter de vraag of u een mening of geloof op het internet moet opleggen aan anderen. Dat geldt zelfs voor de SGP (Staatkundig Gereformeerde Partij op www.sgp.

nl) en het *Reformatorisch Dagblad* (www.refdag. nl), die te gemakkelijk voorbij gaan aan het feit dat sommige belangstellenden niet gereformeerd zijn en toch op zondag internetten. De navigatievraag 'Waar ben ik?' wordt wel beantwoord, maar daaraan wordt in bedekte termen toegevoegd: 'U bent hier niet welkom, want u internet op zondag.'

De gekozen oplossing is daarnaast halfslachtig. Nu tonen deze sites een webpagina, maar vergeten ze dat voor het in stand houden van de infrastructuur van het web ook op zondag mensen moeten werken bij providers, telecombedrijven en energieleveranciers. De stekker uit servers trekken is pas echt oprecht.